# **macs SQL** – Training

# **Verstehen wie das macs Datenmodell arbeitet**

In diesem macs Training tauchen Sie tief in die 'Structured Query Language' **(SQL) zur Definition von Datenstrukturen und Auswertungen** in relationalen Datenbanken ein und ganz besonders in die SQL basierten Auswertungen und Imports der macs Datenbank. Sie verwenden SQL zur Definition entsprechender Im- und Exporte zum Beispiel **für mehrstufige Deckungsbeitragsrechnungen.** 

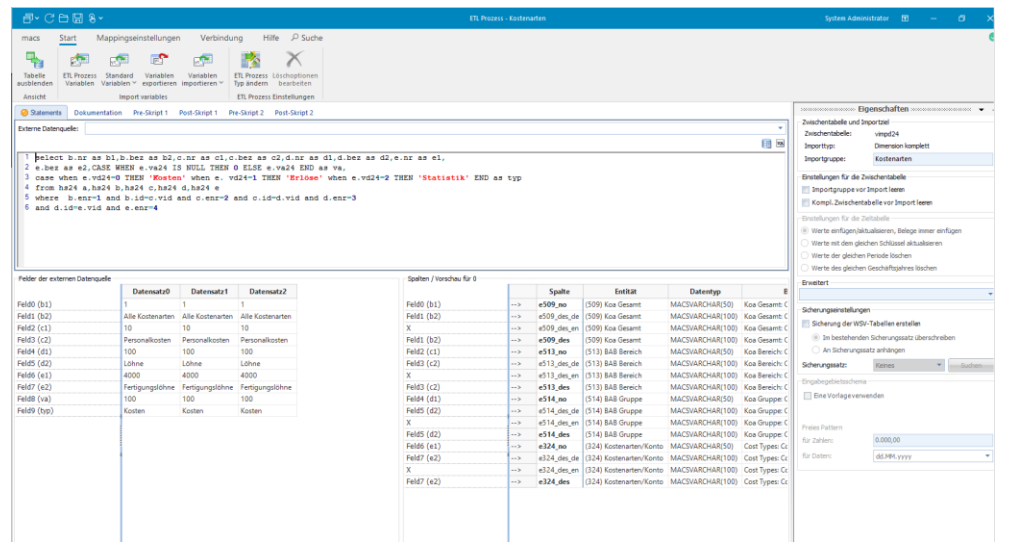

### **Die Inhalte im Einzelnen**

- Relationale Algebra
- Relationale Datenbank und SQL
- Auswerten, Löschen und Ändern von Daten mit SQL
- Definieren und Anpassen von Datenstrukturen mit SQL
- Importe und Auswertungen mit SQL basierten Daten

Üben Sie Ihre SQL Fähigkeiten auf der Basis eines Muster-Unternehmens und lernen Sie ganz praxisnah mit SQL basierten Informationen zu arbeiten. **Profitieren Sie von den Erfahrungen der macs SQL Experten** aus zahlreichen Projekten in Unternehmen weltweit.

Für die Teilnahme sind SQL-Grundkenntnisse von Vorteil. In jedem Fall sollten Sie fortgeschrittene Kenntnisse in der Anwendung von macs Software haben. Bitte fragen Sie uns, wenn Sie unsicher sind.

Nach diesem sehr informativen Trainingstag bewegen Sie sich **sicher durch alle wesentlichen Bausteine von SQL-Abfragen** und Sie sind in der Lage innerhalb des macs Datenmodells **SQL basierte Definitionen von Importen und Auswertungen** genau und zielgerichtet zu definieren.

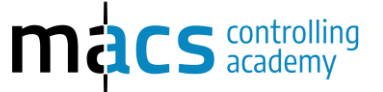

"So macht SQl Spaß: Die Grundlagen werden praxisnah rübergebracht und die Schulungsunterlagen sind ein super Nachschlagewerk, das ich nicht mehr aus der Hand gebe."

**Michaela Deppe, Hanning & Kahl GmbH & Co.KG**

### macs Trainings gibt es zu folgenden Themen

- User
- Pivot Basic
- Pivot Advanced
- Dashboard
- Report
- SQL

## Details

- Online
- 1-tägige Veranstaltung
- 8 UE
- Block 1: 8:30- 12:00 h, Block 2: 13:30 – 17:00 h mit jeweils 15 min Pause
- Mindestteilnehmerzahl 3

#### Preis

- Zugang Lernplattform kostenfrei
- macs Schulungs-Unterlagen inklusive
- Teilnahmebestätigung
- 620 EUR netto

#### Anmelden

- Mail a[n anmeldung](mailto:%20anmeldung@macsacademy.com?subject=Anmeldung%20zum%20macs%20Training) [@macsacademy.com](mailto:%20anmeldung@macsacademy.com?subject=Anmeldung%20zum%20macs%20Training) oder
- über die macs Website